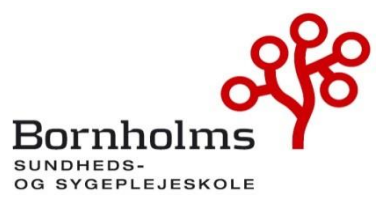

**Dagsorden Bestyrelsesmøde: mandag den 11. december 2023 kl. 12.30 – 15.30 Placering: Bhsund, lokale 1.190**

#### **Mødedeltagere:**

Udpeget af Bhsunds bestyrelse: Betina Wilhjelm (Formand), selvsupplerende medlem, Projektleder Rigshospitalet Udpeget af Fag & Arbejde: Dorthe Pedersen (Næstformand), Fag & Arbejde, Sektorformand Udpeget af Kommunalbestyrelsen, BRK: Iben Kyhn Riis, Sundhedschef Udpeget af Kommunalbestyrelsen: Sanne Friborg, Bornholms Regionskommune, Sygeplejerske Udpeget af DSR, kreds Hovedstaden: Christian Kummerfeldt, DSR, Kredsnæstformand Underviser Trine Hansen, medarbejderrepræsentant Lektor Pernille Kofoed Nielsen, medarbejderrepræsentant Repræsentant for de studerende: Jacob Lundsteen Repræsentant for eleverne: Mia Gamstad Sørensen

**Tilforordnet:** Rektor, Pia Palnæs Hansen

**Referent:** Anne Jensen

**Afbud:** Jens Bjerre Bergholdt, Administrationschef/ Konstitueret vicedirektør Bornholms Hospital, Anne Louise Noordegraaf, Region Hovedstaden.

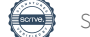

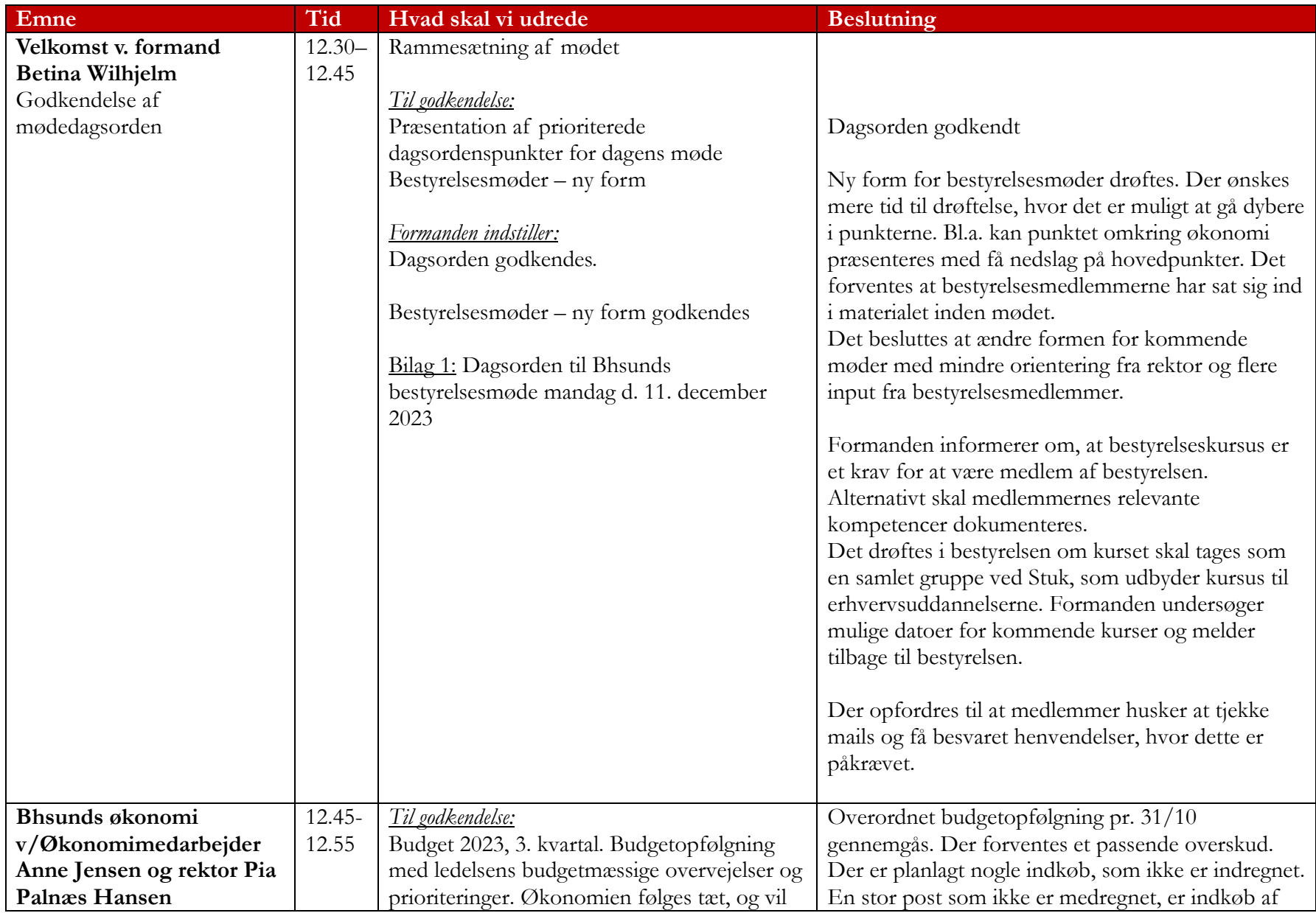

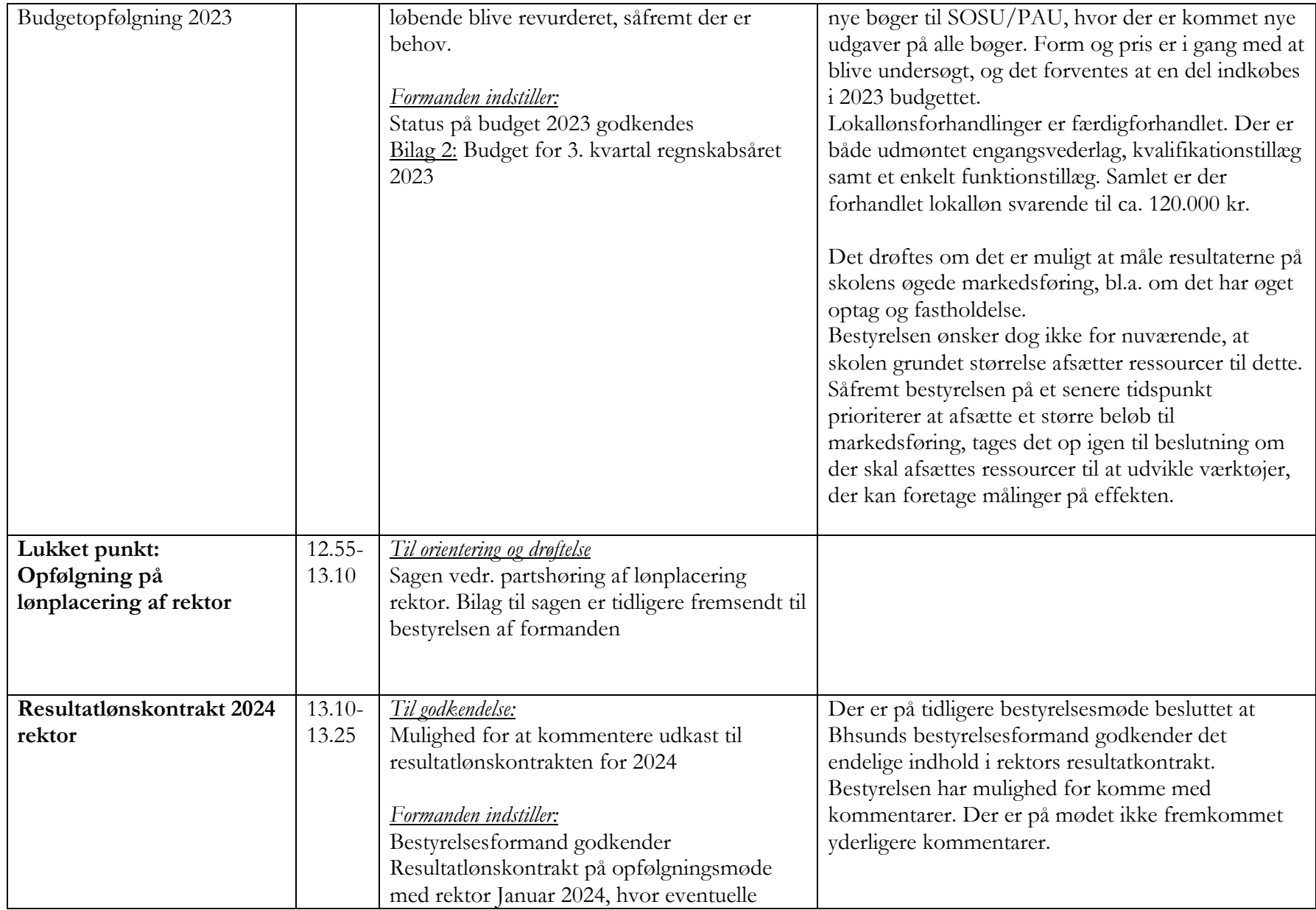

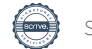

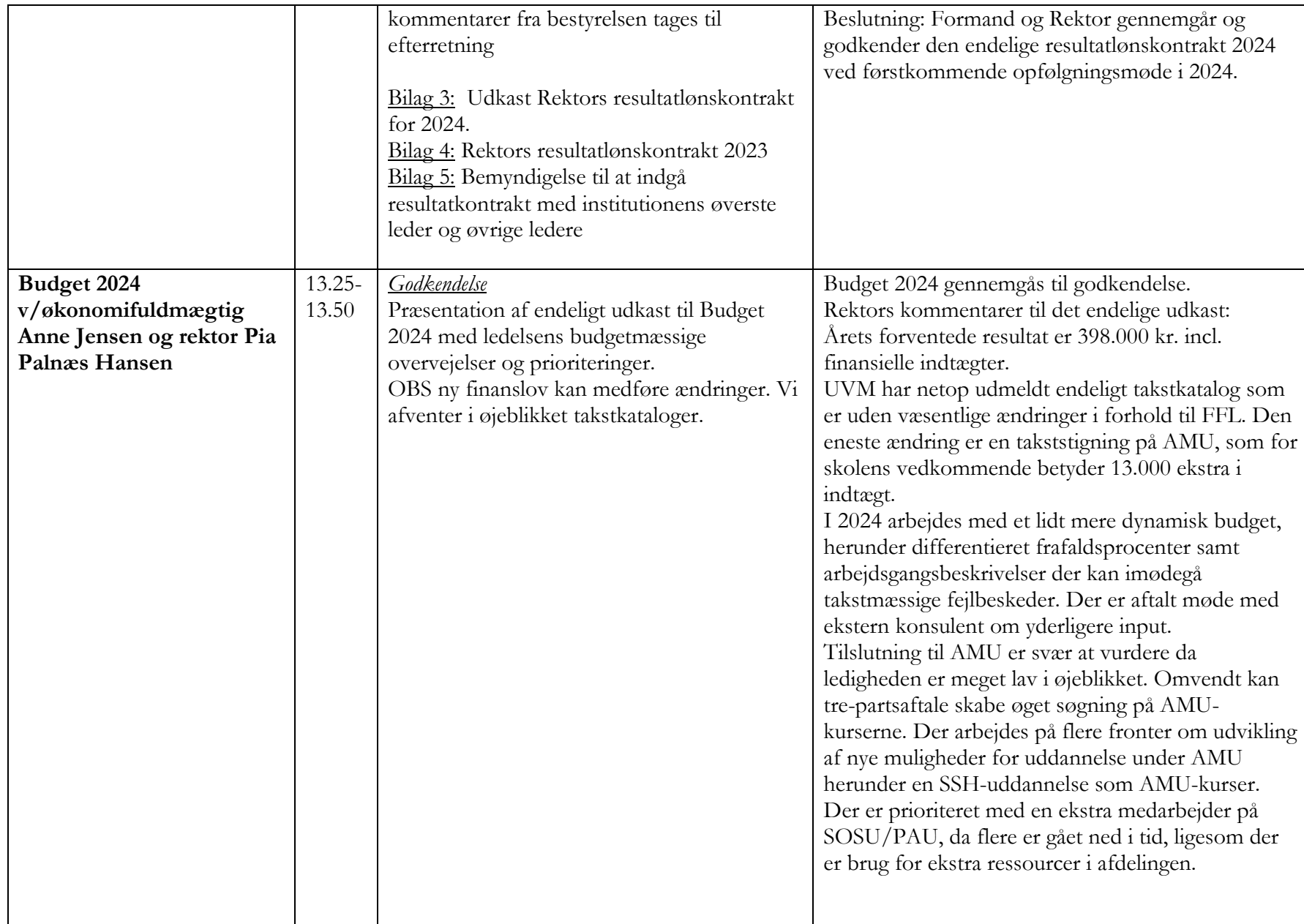

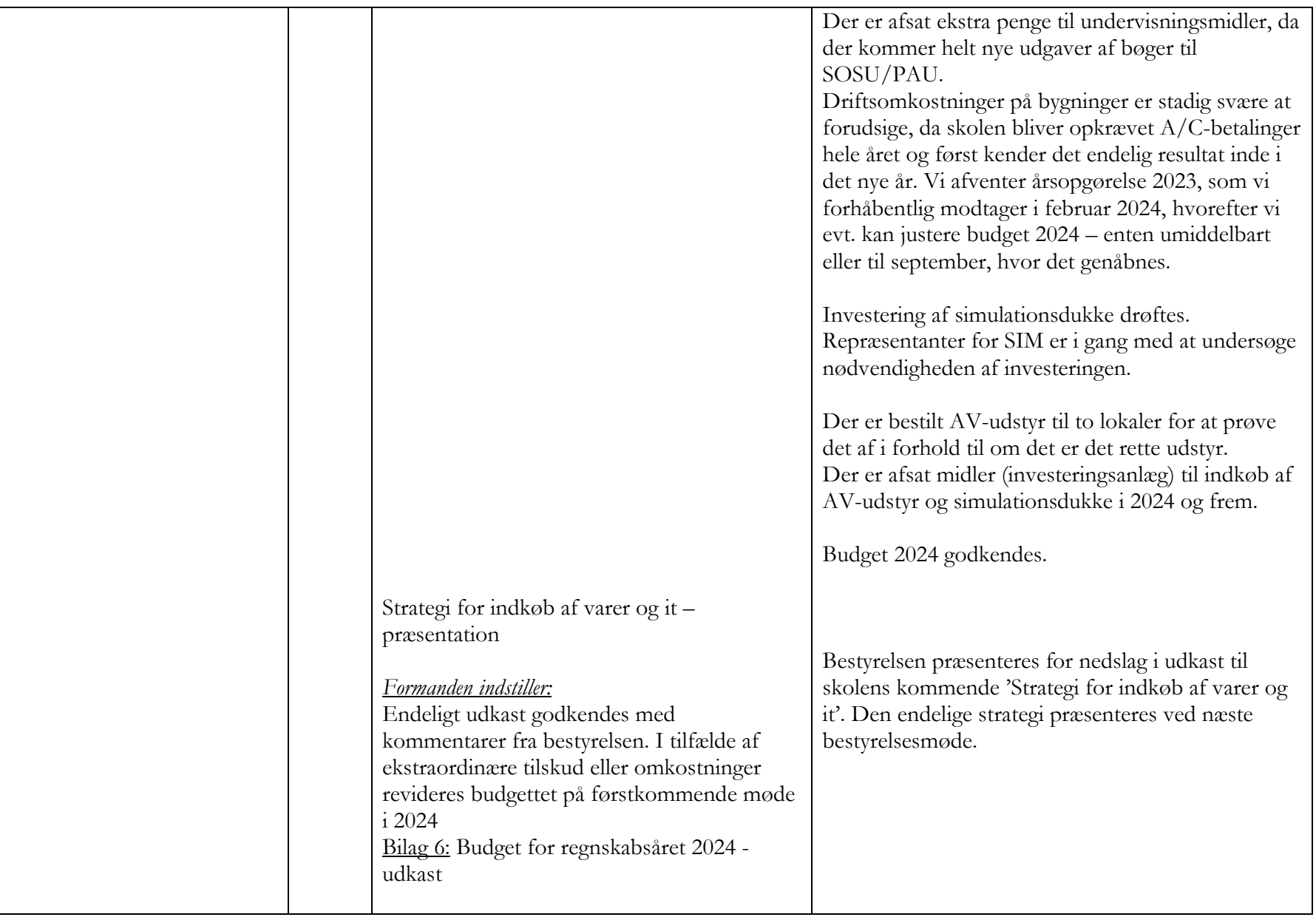

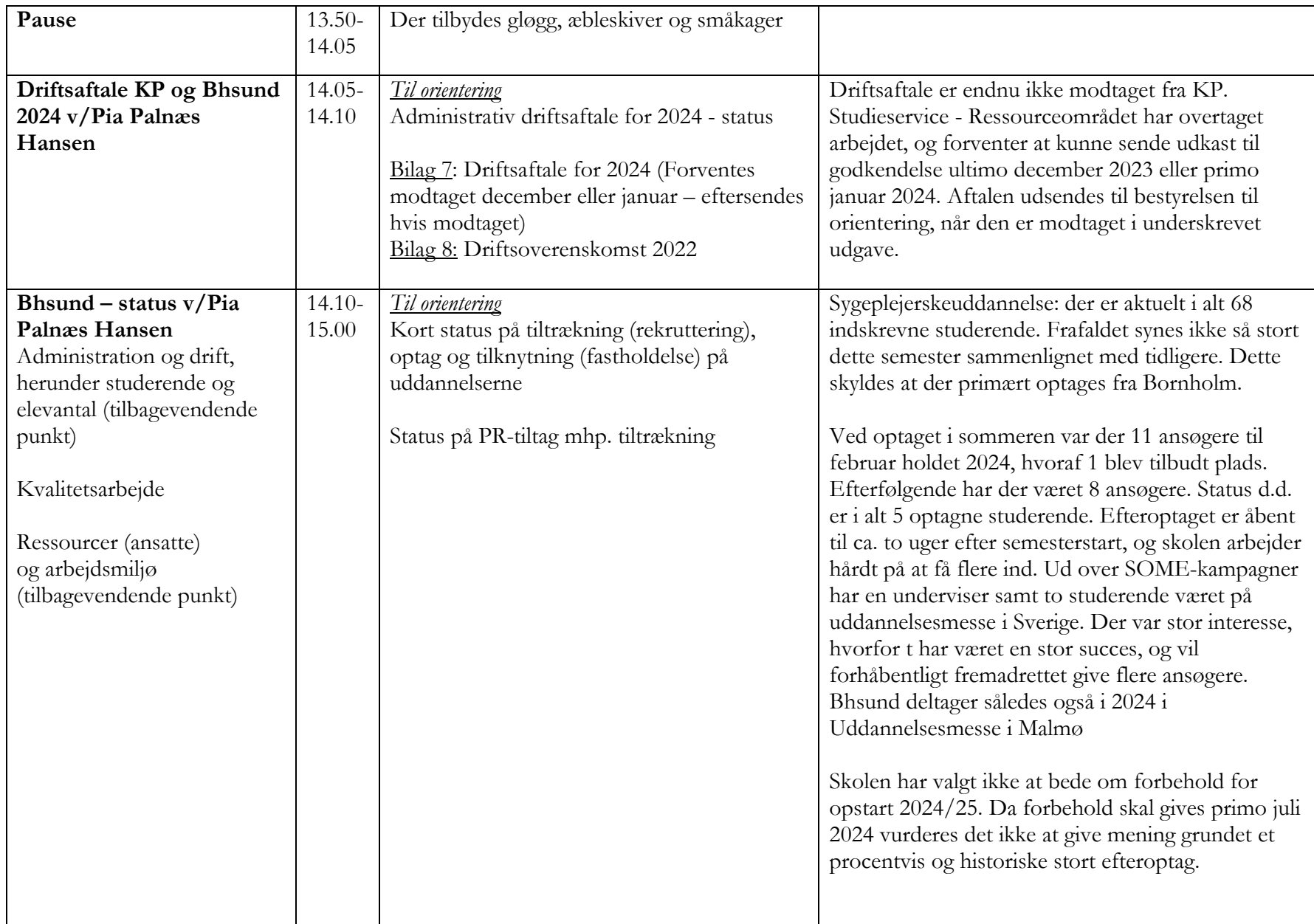

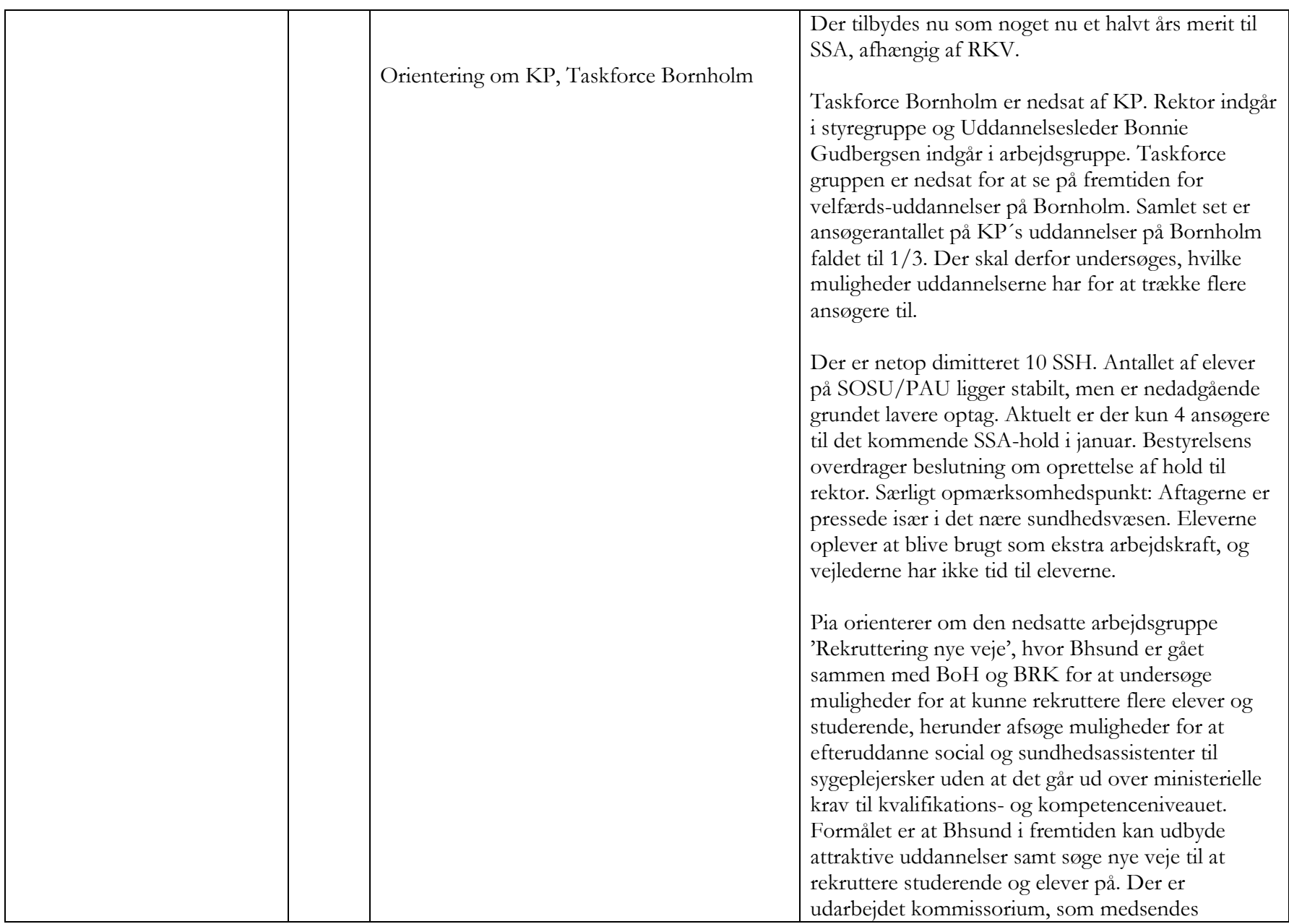

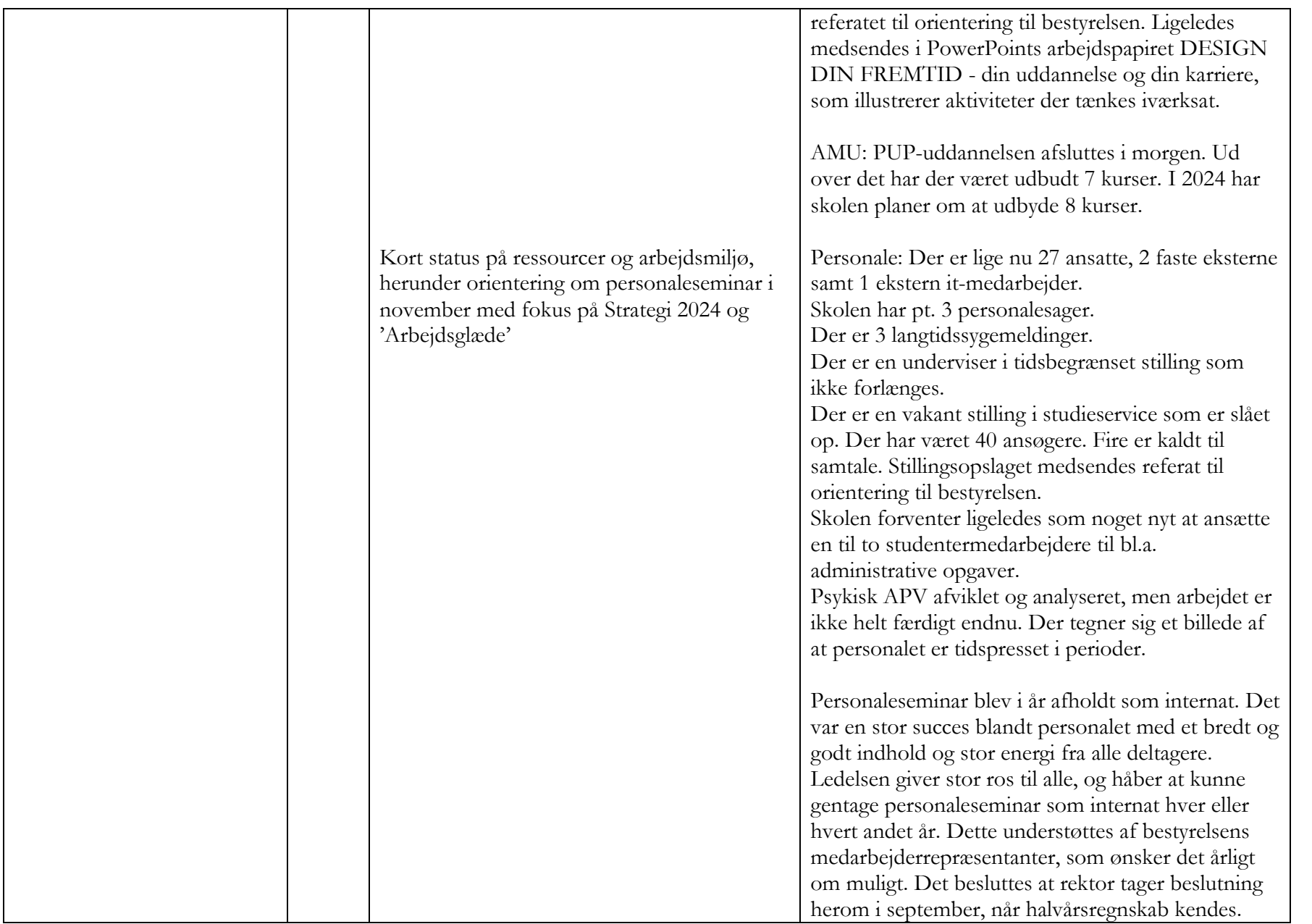

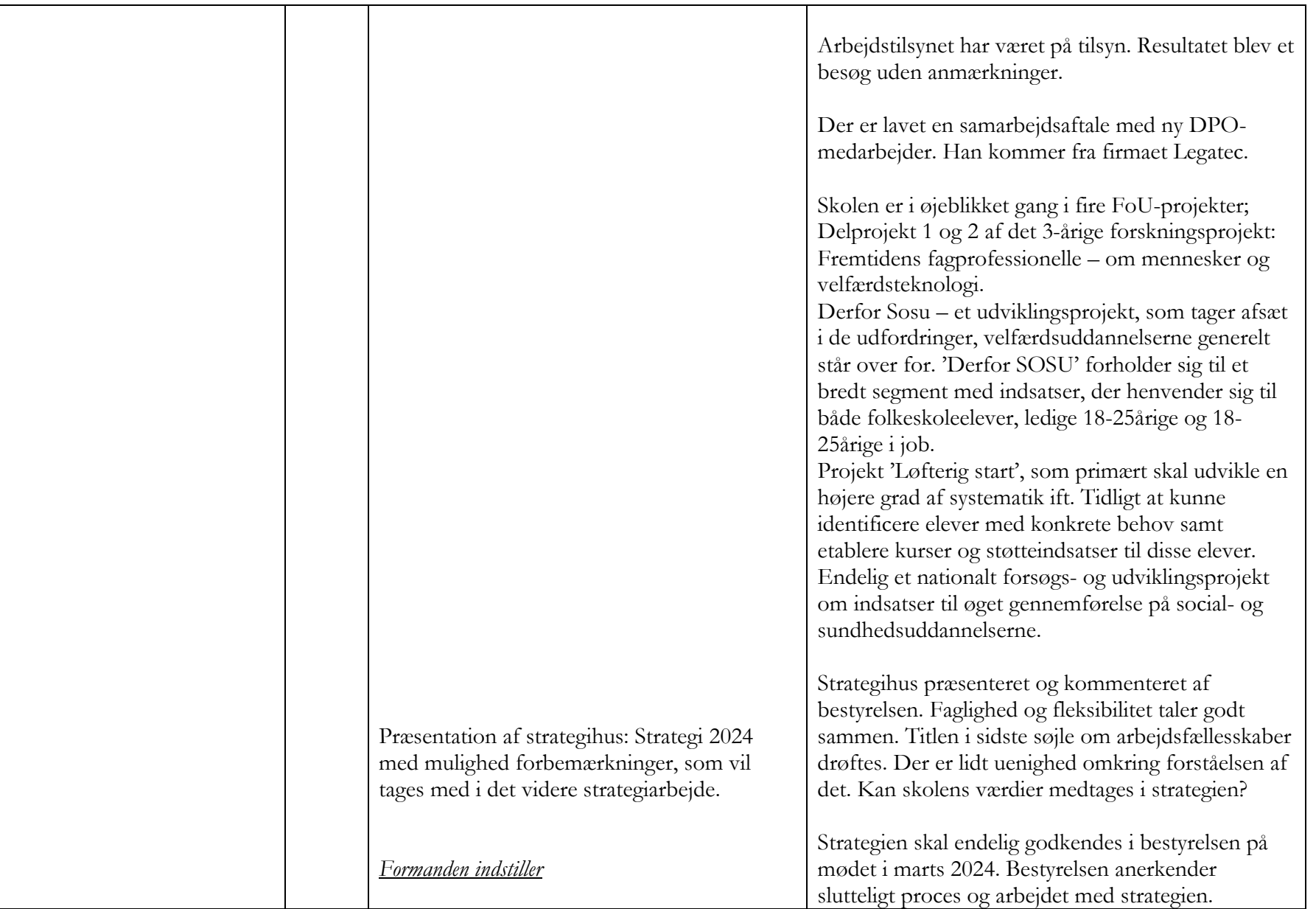

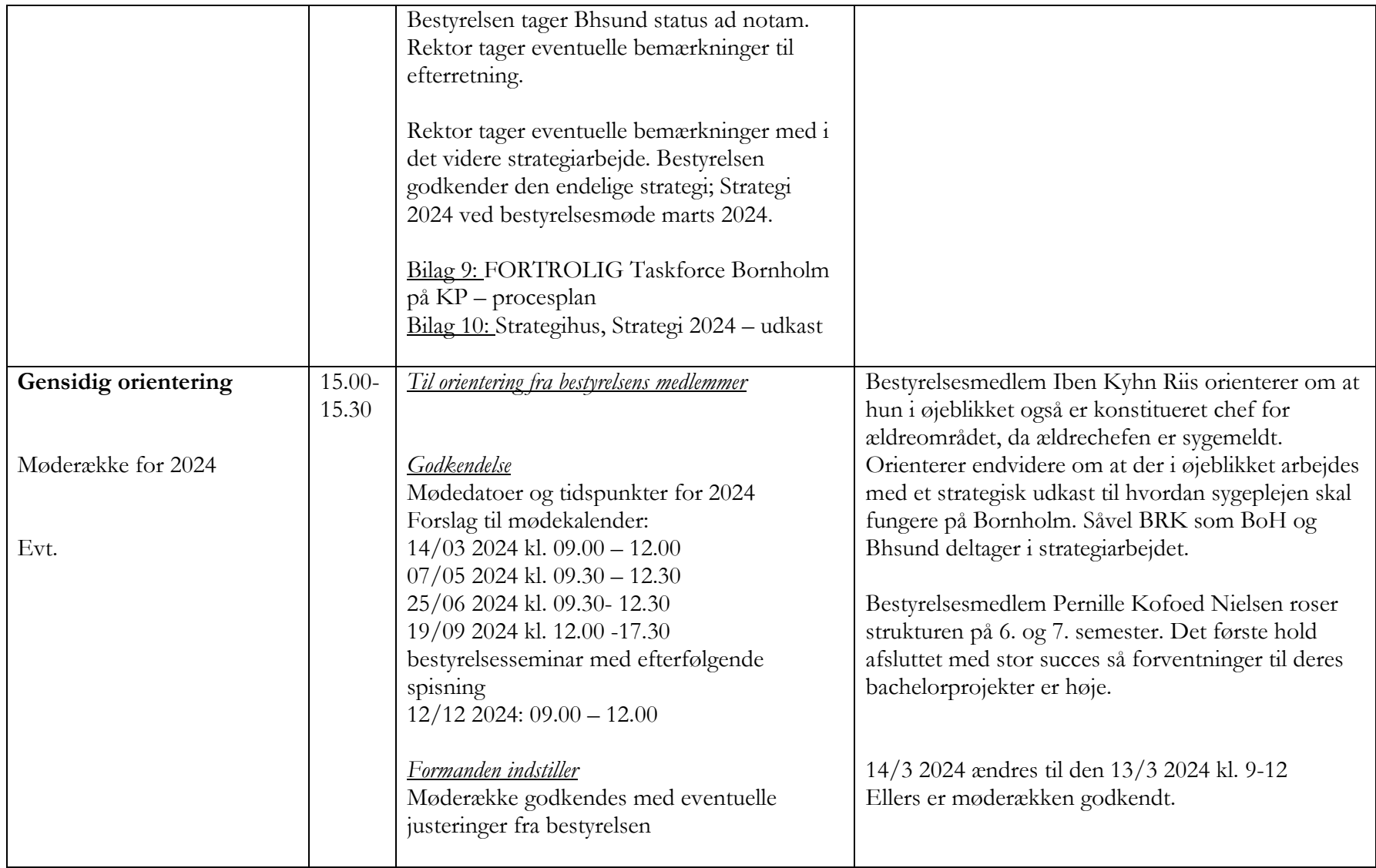

OBS møde med formændene fra uddannelsesudvalgene prioriteres til første eller andet møde i 2024.

# Verifikation

Transaktion 09222115557507976400

### Dokument

231211 Referat af bestyrelsesmøde hjemmeside Hoveddokument 10 sider Påbegyndt 2024-01-05 11:37:01 CET (+0100) af BHSUND Anne Jensen (BAJ) Færdiggjort 2024-01-08 13:43:04 CET (+0100)

### Initiativtager

#### BHSUND Anne Jensen (BAJ)

Bornholms Sundheds/Sygeplejeskole CVR-nr. 29547807 anne.jensen@bhsund.dk +4536982904

### Underskrivere

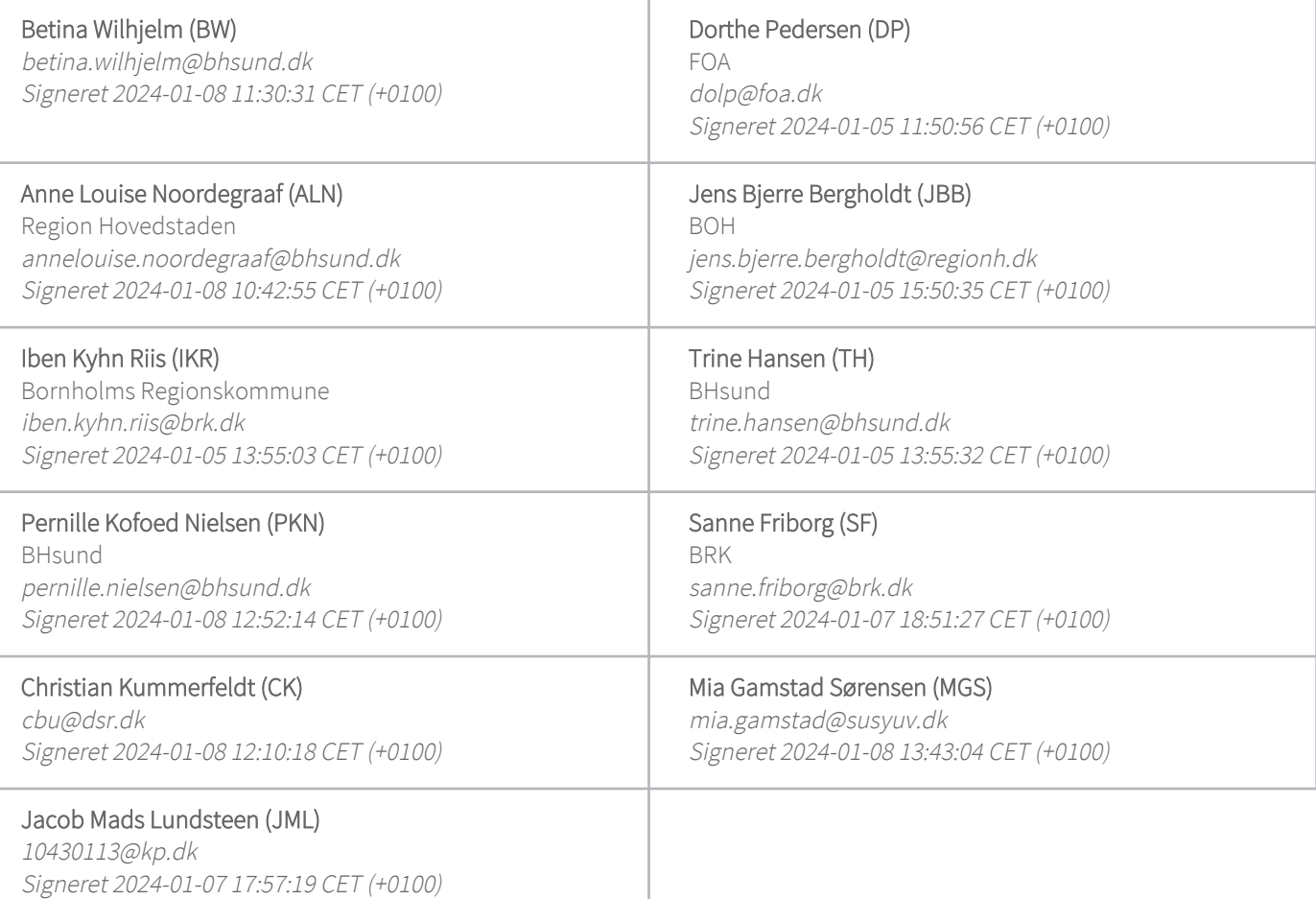

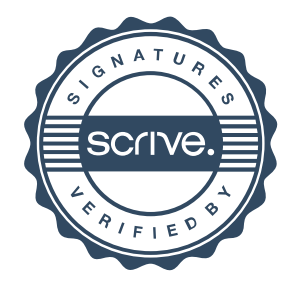

# Verifikation

Transaktion 09222115557507976400

Denne verificering blev udstedt af Scrive. Information med kursiv er sikkert verificeret af Scrive. For mere information/bevismateriale om dette dokument se de skjulte vedhæftede filer. Brug en PDF-læser såsom Adobe Reader, der kan vise skjulte vedhæftede filer, for at se vedhæftede filer. Vær opmærksom på, at hvis dokumentet udskrives, kan integriteten af en sådan udskrevet kopi ikke verificeres i henhold til nedenstående, og at en grundlæggende udskrift vil mangle indholdet af de skjulte vedhæftede filer. Den digitale signatur (elektronisk segl) sikrer, at integriteten af dette dokument, inklusive de skjulte vedhæftede filer, kan bevises matematisk og uafhængigt af Scrive. For at gøre det mere bekvemmeligt leverer Scrive også en service, der giver dig mulighed for automatisk at verificere dokumentets integritet på: https://scrive.com/verify

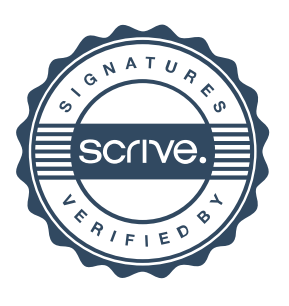